<< AutoCAD 2009

, tushu007.com

- << AutoCAD 2009
- 13 ISBN 9787561233955
- 10 ISBN 7561233957

出版时间:2012-08-01

页数:230

PDF

更多资源请访问:http://www.tushu007.com

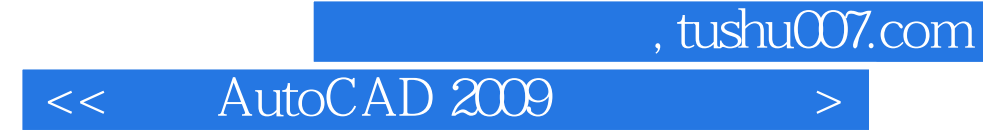

AutoCAD2009

**AutoCAD2009** 

 $,$  tushu007.com

## << AutoCAD 2009

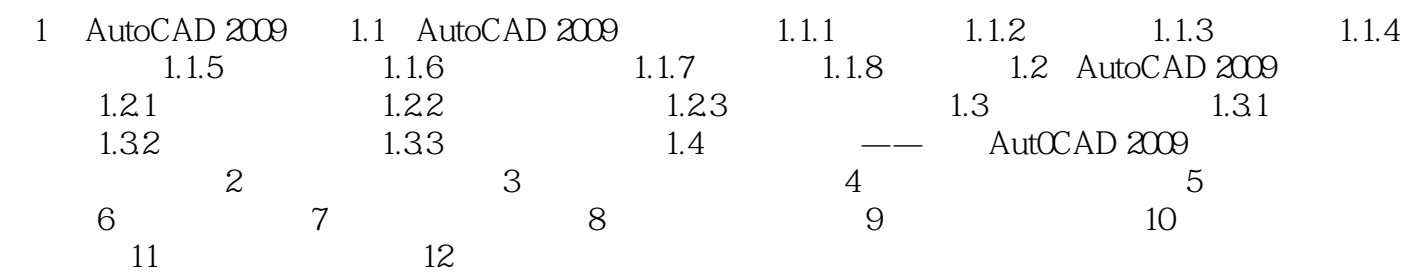

, tushu007.com << AutoCAD 2009

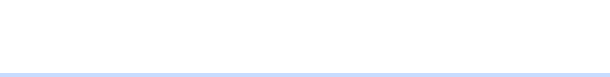

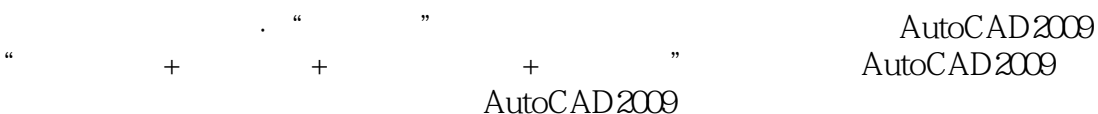

AutoCAD2009

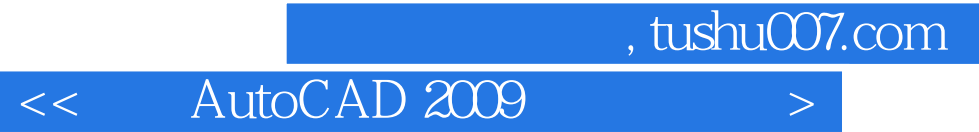

本站所提供下载的PDF图书仅提供预览和简介,请支持正版图书。

更多资源请访问:http://www.tushu007.com